BEGINNERS GUIDE TO SMARTPHONES

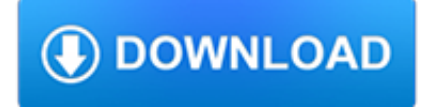

### **beginners guide to smartphones pdf**

Apple iPhone 8 user guide and manual instructions PDF for beginner's. Include tips, tricks and latest news update

## **iPhone 8 User Guide and Manual Instructions for Beginners**

iPhone 7 Manual PDF, iPhone 7 User Guide and Instructions. The release of a new iPhone always makes a fuss. This is not surprising, as the iPhone 7 is undoubtedly one of the best devices of its kind and one of the most anticipated smartphones of 2016.

# **iPhone 7 Manual PDF, iPhone 7 User Guide for iOS 10**

If you want financial freedom, a fun side hustle, or an infinitely scalable business, you're going to want to know how to sell on Amazon FBA. How would it feel if I told you there was a way that you could buy products on clearance and then resell them on Amazon for a profit?

# **Beginners Guide - The Selling Family**

eBook Details: Paperback: 348 pages Publisher: WOW! eBook (November 9, 2018) Language: English ISBN-10: 1788994019 ISBN-13: 978-1788994019 eBook Description: Hands-On Data Structures and Algorithms with Kotlin: Understand and solve complex computational problems and write efficient code with Kotlin and...

## **eBook3000**

Geek Dashboard, in short GD, is a Technology blog which deals with Tech related articles, Mobiles, Social Media, Tutorials, News, and Reviews.

# **Geek Dashboard | How-To's, Smartphones, News and Reviews**

H ere is a collection of Best Hacking Books 2019 in PDF Format. Download Hacking Books In PDF and learn best hacking tutorials 2019. There are many ways to Learn Ethical Hacking like you can learn to hack from online websites, learn from best hacking books for beginners. So here is the list of all best hacking books free download in PDF format.

# **50+ Best Hacking Books Free Download In PDF 2019**

Trainer guides . Deliver your own training sessions with our range of Trainer Guides

# **Telstra - Training Guides For Trainers - Telstra Everyone**

R is hot. Whether measured by more than 10,000 add-on packages, the 95,000+ members of LinkedIn's R group or the more than 400 R Meetup groups currently in existence, there can be little doubt ...

# **R tutorial: A beginner's guide to R programming**

How? How are smart grid standards identified, developed, and coordinated? Under federal law (Energy Independence and Security Act of 2007), NIST has been given the key role of coordinating development of a framework for smart grid standards.

# **Smart Grid: A Beginner's Guide | NIST**

Mastering your iPhone 7 function and usage is important. However, it is not easy to do fast without any guide. Get the iPhone 7 user manual for beginners

# **iPhone 7 User Manual and Instructions Guide for iPhone 7**

Android i About the Tutorial Android is an open-source, Linux-based operating system for mobile devices such as smartphones and tablet computers.

### **Cover page - Tutorials Point**

Whether you're looking to learn how to edit a PDF that you've created yourself, or one that someone else has sent you, being able to edit a PDF document is one of the most important digital skills ...

# **How to Edit a PDF | Digital Trends**

One common question I've gotten a lot these days is how to convert a PDF file to Microsoft Word format (doc), Excel format (xls), or JPG picture format.

# **How to Convert a PDF File to Word, Excel or JPG Format**

3 The Path to Your Future 2017 | 2018 First Steps Back to Education ESOL- English for Speakers of Other Languages Beginners course: Helps build literacy skills in English and increase your

# **An Cosan Guide to Classes and Programmes**

Can find what you're looking for? Is there a course or class you would love to do but you can't find it anywhere? Let us know what you're looking for and

# **PROGRAM GUIDE - Healesville Living and Learning Centre**

INTER.NET NO CONTRACT RESIDENTIAL PHONE AND INTERNET SERVICE offering no contract Phone and Internet service so you can try something different and better with absolutely no risk or obligation for one low price.

# **Home | Inter.net**

The equipment you use doesn't need to be top-of-the-range for you to get great shots. In this brief introduction to Section 2, I run through the questions you can expect to have answered in the lectures that follow on DSLR cameras, lenses, and other useful photographic equipment, namely:

# **Digital Photography for Beginners with DSLR cameras | Udemy**

Progressive muscle relaxation (PMR) is a muscle-relaxation technique that has been used in clinical and non-clinical settings for decades. This article will discuss what PMR is and why it can be therapeutically useful, and will then go on to describe what a PMR session looks like with a step-by-step guide.

### **Progressive Muscle Relaxation (PMR): A Positive Psychology**

The Dell PowerEdge (PE) line is Dell's server computer product line.. Most PowerEdge servers use the x86 architecture.The early exceptions to this, the PowerEdge 3250, PowerEdge 7150, and PowerEdge 7250, used Intel's Itanium processor, but Dell abandoned Itanium in 2005 after failing to find adoption in the marketplace. The partnership between Intel and Dell remained close, with Intel ...

# **Dell PowerEdge - Wikipedia**

Mindfulness Meditation – A Complete Guide With Techniques & Examples: This video is not just one guided meditation as some of the others on this list are, but rather an overview of a few different meditation techniques, as well as guided examples of some of these techniques. This video can serve as an introduction for beginners who are trying to start mindfulness meditation but are not sure ...

### **Mindfulness Meditation Videos, Exercises, Books and**

How it's played: Carcassonne is a city-building Eurogame that involves strategically placing tiles and workers. It's a little easier to learn than Catan, with light strategy and a shorter play time.Players draw and place a random tile each turn to build medieval fortifications including roads, cities, cloisters, and farms, and place their followers on those locations to gain points.

### **The Best Beginner Board Games for Adults for 2018: Reviews**

Download GNS3 for free. A graphical network simulator to design and configure virtual networks. GNS3 is a graphical network simulator that allows you to design complex network topologies. You may run simulations or configure devices ranging from simple workstations to powerful Cisco routers.

### **GNS3 download | SourceForge.net**

The File namespace is a namespace consisting of administration pages in which all of Wikipedia's media content resides. On Wikipedia all media filenames begin with the prefix File:, including data files for images, video clips, or audio clips, including document length clips; or midi files (a small, computer-instructions file).. Search for files, or upload your own file.

# **Help:Files - Wikipedia**

The internet has brought new dangers for our children. This thorough guide shows parents how to keep their kids safe, whether on a computer, tablet, or smartphone. It also includes 7 infographics about particular threats as well as special discussions of the countries Canada, Australia, Ireland, and New Zealand.

# **eSafety: How to Keep Kids Safe Online - WhoIsHostingThis.com**

Android tutorial for beginners - Learn Android Programming and how to develop android mobile phone and ipad applications starting from Environment setup, application components, activity lifecycle, service lifecycle, application architecture, publishing application, debugging applications, handling events, layouts, menus, user interface controls, styles and themes, handling rotation, fonts ...

# **Android Tutorial**

Web Development tutorial is a collection of Technical articles regarding various web technologies including HTML5, AngularJs, MVC, Web API and more....

## **Web Development Tutorial - Web Development Tutorial**

Accountability in the Information Literacy Program- Mike Eisenberg's vodcast #3; excellent series Elementary Library Routines- this information wiki was created by four librarians and covers everything a school librarian needs to know, from AV equipment management to floor plans.

# **A Media Specialist's Guide to the Internet: Teacher-Librarians**

Plans For Comfortable Ergonomic Chair. Euro Style Kneeling Chair Plans - happy-hoikushi.comGet Euro Style Kneeling Chair Plans Free Download : Learn techniques & deepen your practice with classes from pros. Discover classes, experts, and inspiration to bring your ideas to life.

## **Best 28+ Plans For Comfortable Ergonomic Chair | Free PDF**

CCleaner is the number-one tool for cleaning your Windows PC. It protects your privacy online and makes your computer faster and more secure. This app is easy to use, one click cleaning so beginners can optimize their computers in seconds.

### **Softasm - Download Free Full Software Version**

Natural Stone Fire Pit Plans. The Best Natural Stone Fire Pit Plans Free Download PDF And Video. Get Natural Stone Fire Pit Plans: The Internets Original and Largest free woodworking plans and projects links database.Free Access. Updated daily.... Search For Natural Stone Fire Pit Plans. Natural Stone Fire Pit Plans. Building A Stone Fire Pit Plans Cost - happyhoikushi.comBuilding A Stone ...

# **76+ Best DIY Natural Stone Fire Pit Plans Free PDF Video**

The Best Woodwork Plans Rar Password Recovery 50 Free Download. Find Woodwork Plans Rar Password Recovery 50 the right plan for your next woodworking project. Taken from past issues of our Magazine..

# **Best 41+ Woodwork Plans Rar Password Recovery 50 Free PDF**

Educators need to keep in mind three crucial elements when teaching writing to English language learners (ELLs) in the context of the Common Core State Standards:

# **Teaching Argument Writing to ELLs - Educational Leadership**

Processing is a flexible software sketchbook and a language for learning how to code within the context of the visual arts. Since 2001, Processing has promoted software literacy within the visual arts and visual literacy within technology.

# **Books \ Processing.org**

ProProfs elearning software is a simple authoring tool that supports reusing of elearning assets across all learning content channels. Simply author courses and quizzes and use delightful reports and analytics.

# **Best ELearning Software and Authoring Tools - ProProfs**

AARP Genealogy Online: Tech to Connect provides you with the know-how to research your family's history using the latest

and greatest online tools and resources. From using social networking to tracking family members to using new genealogical software for the first time, this fun-but-straightforward guide is an ideal starting point for beginners who are interested in tracking their ancestry ...

# **Technology - AARP**

Looking for a new MacBook? Retailer Best Buy is currently running a limited-time Apple shopping event, discounting several models of the 2017 MacBook Pro, with pricing starting as low as \$1,000.

# **How to Set up Speech-to-Text in Windows 10 | Digital Trends**

104 Useful SEO Interview Questions & Answers for 2019: A Beginner's Guide to SEO

# **104 Advanced SEO Interview Questions and Answers (2019 Update)**

Looking for a blog that discusses both Tech & Literacy Issues in Adult Basic Education?. Are you new to teaching computer literacy / digital literacy? A helpful resource for teachers and volunteers who are new to this field is the Effective Computer Education Strategies manual prepared by members of Minnesota's CTEP (Community Technology Empowerment Project).

## **Computer Literacy Instructional Resources | Minnesota**

Super HD 5MP/4MP High Resolution RLK8-410B4 has versions of 5MP and 4MP: 5MP RLK8-410B4 with a pixel resolution of 2560x1920, that is, nearly 2.4X the resolution of 1080p Full HD, and even 1.3X the resolution of 1440p. It sees and records your home security more clearly, with more details.

# **Reolink RLK8-410B4 - 8-Channel PoE Security Camera System**

View and Download Canon LEGRIA HF R56 instruction manual online. HD Camcorder. LEGRIA HF R56 Camcorder pdf manual download. Also for: Legria hf r57, Legria hf r506.

## **CANON LEGRIA HF R56 INSTRUCTION MANUAL Pdf Download.**

What Is Smart Home Technology? What if all the devices in your life could connect to the internet? Not just computers and smartphones, but everything: clocks, speakers, lights, doorbells, cameras ...

### **The Best Smart Home Devices for 2019 | PCMag.com**

Hiking and backpacking for beginners and experts. The top backpacking gear review and skills website written by an experienced backpacker and guide.